# C2184 Úvod do programování v Pythonu

## **4. Podmínky a cykly**

## **Opakování: Logické výrazy**

- Vyhodnocením logických výrazů získáme vždy výsledek typu bool
	- **–** True
	- **–** False
- $\bullet$  == je rovno, != není rovno
- > je větší, >= je vetší rovno
- < je menší, <= je menší rovno

```
[1]: |8 < 10
```
[1]: True

 $[2]$ : 9 >= 9

[2]: True

- in / not in je / není součástí
- Metody startswith, endswith, isalpha …
- [3]: 'abc' **not in** 'abcdef'

[3]: False

[4]: 'abc'.startswith('a')

[4]: True

```
[5]: 'Hello'.isalpha()
```
[5]: True

• and – "a" (logický součin)

- or "nebo" (logický součet)
- not "neplatí, že" (negace)

Pozor, nezaměňovat za & |

 $[6]$ :  $|2 + 2 == 5$  and  $|9| > 1$ 

- [6]: False
- [7]: **False or False**
- [7]: False
- [8]: **not False**
- [8]: True

### **Priorita operací**

1. Matematické: \*\*, \*, /, //, %, +, - 2. Porovnávací: <, >, <=, >=, ==, !=, is, is not, in, not in 3. not 4. and 5. or [9]: 9 + 3 > 11 **and** 5 != 6 **or not True**

```
[9]: True
```
## **Bloky**

- Jsou to části kódu, které se provádí v konkrétních situacích
- Začínají na předchozím řádku dvojtečkou
- Jsou odsazeny určeným počtem mezer/tabulátorů
- Bloky mohou být i vnořené, tj. *vnitřní blok* je součástí *vnějšího bloku*

```
[10]: if 1 == 2:
       print('1 == 2') # Blok 1
       print('This is strange') # Blok 1
    elif 1 > 2:
       print('1 > 2') # Blok 2
       print('This is even stranger') # Blok 2
       while 1 > 2: # Blok 2
          print('It is strange indeed') # Blok 2, vnořený blok 3
```

```
x = 5 # Blok 2, vnořený blok 3
    y = x + 2 # Blok 2, vnořený blok 3
  print('Blablabla') # Blok 2
else:
  pass # Blok 4
print('This is the end')
```
This is the end

- Odsazení celého bloku musí být stejné, jinak čekejte IndentationError
- Doporučené odsazení jsou 4 mezery, VS Code automaticky nahrazuje tabulátor za 4 mezery
- Odsazení více označených řádků lze zvětšit klávesou Tab, zmenšit Shift+Tab

```
[11]: if 1 == 2:print('Hmmm...')
           print('I am confused')
```

```
Input In [11]
    print('I am confused')
     \hat{\phantom{1}}IndentationError: unexpected indent
```

```
[13]: if 1 == 2:
          print('Hmmm...')
       print('This is the end')
```

```
File <tokenize>:3
  print('This is the end')
  \hat{\phantom{1}}
```
IndentationError: unindent does not match any outer indentation level

• Bloky nesmí být prázdné

```
[14]: if 1 == 2:
      else:
```

```
Input In [14]
    else:
    \lambdaIndentationError: expected an indented block after 'if' statement on
 \rightarrowline 1
```
• Když chceme blok, ve kterém se nedělá nic, použijeme příkaz pass

```
[15]: if 1 == 2:
          pass
      else:
          pass
```
## **Podmíněné příkazy (***conditional statements***)**

• Na základě výsledku logického výrazu se rozhodne, které bloky provedou a které ne.

### **Podmíněný příkaz if ... else**

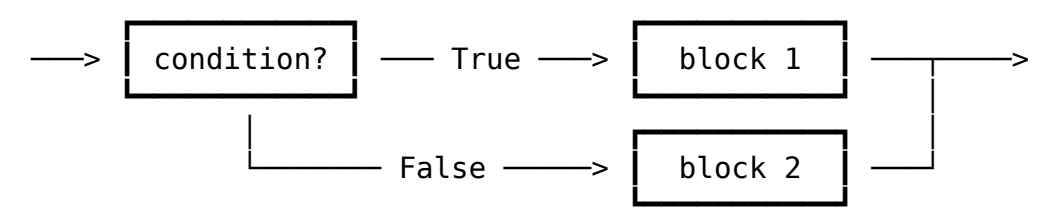

• Syntaxe:

**if** condition:

block1

```
else:
```
block2

```
[16]: x = 8if x > 0:
          print(f'{x} je kladné.')
     else:
          print(f'{x} je záporné nebo nula.')
     print('Konec')
```
8 je kladné. Konec

```
[17]: |x = -3|if x > 0:
          print(f'{x} je kladné.')
      else:
          print(f'{x} je záporné nebo nula.')
```
## print('Konec')

-3 je záporné nebo nula. Konec

## **Podmíněný příkaz if**

• Můžeme vynechat blok else

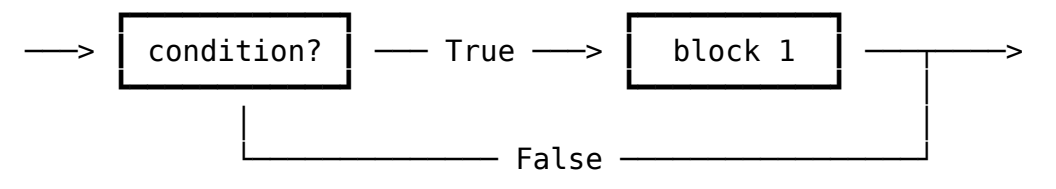

• Syntaxe:

**if** condition:

block1

- Význam je přesně stejný jako:
	- **if** condition:

block1

**else**:

**pass**

```
[18]: x = 8if x > 0:
          print(f'{x} je kladné.')
      print('Konec')
```
8 je kladné. Konec

 $[19]: |x = -3|$ if  $x > 0$ : print(f'**{**x**}** je kladné.') print('Konec')

Konec

**Podmíněné příkazy lze do sebe libovolně vnořovat**

 $[20]$ :  $x = 5$ if  $x > 0$ : **if**  $x % 2 == 0$ : print(f'**{**x**}** je kladné sudé číslo.') **else**: print(f'**{**x**}** je kladné liché číslo.') print('Každopádně je kladné.') **else**: print(f'**{**x**}** je záporné číslo.') if  $x == 0$ : print(f'Ups, vlastně není ani kladné ani záporné.') print('Konec')

5 je kladné liché číslo. Každopádně je kladné. Konec

## **Podmíněný příkaz if ... elif ... else**

• Pokud neplatí první podmínka, testujeme další

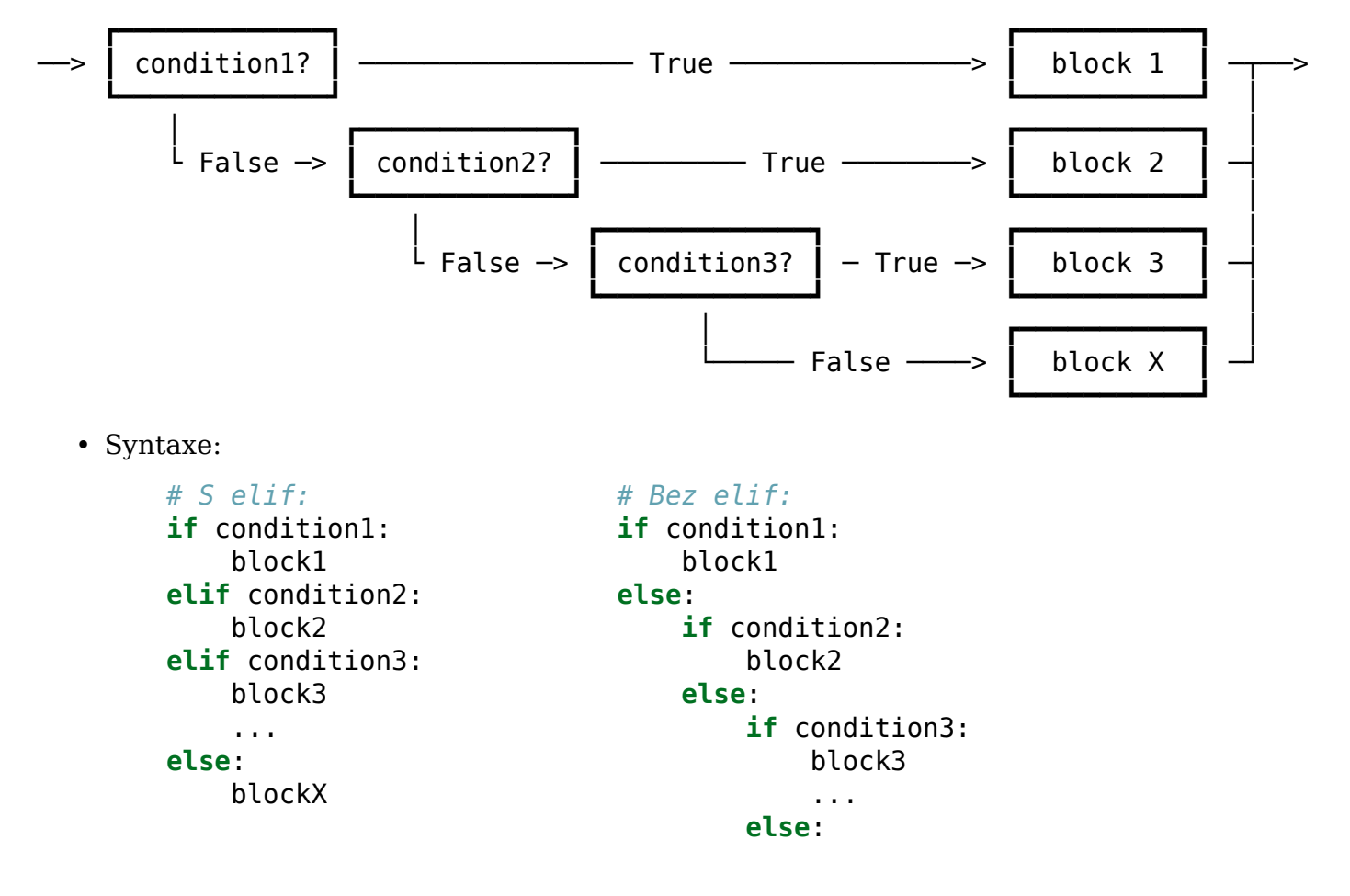

blockX

- První blok je vždycky if.
- Pak můžeme mít libovolný počet bloků elif.
- Na konci může a nemusí být blok else.

### **Pamatujte:**

- Za if a elif je vždy podmínka, else je vždy bez podmínky.
- Vždy se provede POUZE JEDEN z bloků první, u kterého je splňena podmínka.

```
[21]: |x = 8if x > 0:
          print(f'{x} je kladné.')
      elif x < 0:
          print(f'{x} je záporné.')
      else:
          print(f'{x} není ani kladné ani záporné.')
      print('Konec')
```
8 je kladné. Konec

```
[22]: x = -3if x > 0:
         print(f'{x} je kladné.')
     elif x < 0:
          print(f'{x} je záporné.')
     else:
          print(f'{x} není ani kladné ani záporné.')
     print('Konec')
```
-3 je záporné. Konec

```
[23]: x = 0
```

```
if x > 0:
   print(f'{x} je kladné.')
elif x < 0:
   print(f'{x} je záporné.')
else:
    print(f'{x} není ani kladné ani záporné.')
print('Konec')
```
0 není ani kladné ani záporné. Konec

### **Pozor, záleží na pořadí**

• Provede se vždy pouze první blok, u kterého je splňena podmínka!

```
[24]: x = 15if x > 0:
          print(f'{x} je kladné.')
      elif x > 10:
          print(f'{x} je větší než 10.')
      else:
          print(f'{x} je záporné.')
      print('Konec')
```
15 je kladné. Konec

### **Další if – další nezávislý podmíněný příkaz**

```
[25]: x = 15if x > 0:
         print(f'{x} je kladné.')
     if x > 10:
         print(f'{x} je větší než 10.')
     else:
          print(f'{x} je menší než 10.')
     print('Konec')
```
15 je kladné. 15 je větší než 10. Konec

### **Podmíněné výrazy (***conditional expressions***)**

```
result = value1 if condition else value2
     je zkratka pro
     if condition:
         result = value1else:
         result = value2[26]: print('Yep' if 2 + 2 == 4 else 'Nope')
```
Yep

```
[27]: print('Yep' if 2 + 2 == 5 else 'Nope')
```
Nope

## **Otázky:**

Která z čísel 1–6 vypíše následující program?

- A) 1 3 4
- B) 1 3
- C)  $14$
- $\bullet$  D) 4

```
word = 'ukazováček'
if len(word) >= 10:
    if 'ukaz' in word:
        print(1)
    else:
        print(2)
    print(3)
elif word.startswith('ukaz'):
    if word.isalpha():
        print(4)
elif word.endswith('ukaz'):
    print(5)
else:
    print(6)
```
• Co by se vypsalo, kdyby v proměnné word bylo 'ukazatel', 'palec', 'poukaz', nebo 'spisovatel'?

## **Cykly (***loops***)**

- Podobně jako podmíněné příkazy se řídí logickým výrazem, který rozhoduje o spuštění příslušného bloku.
- Tento blok ale běží stále dokola, dokud je splněna podmínka.

## **Cyklus while**

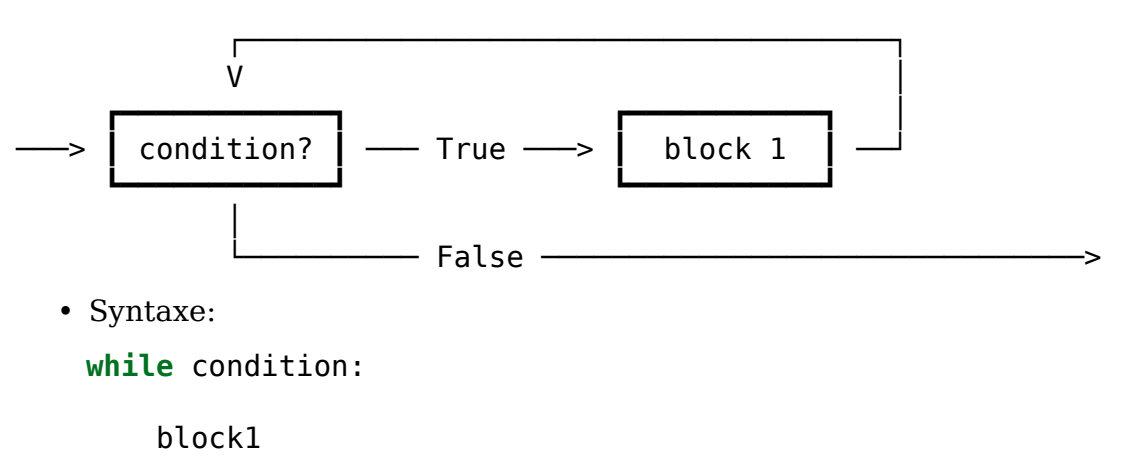

• Jedno provedení bloku se nazývá jedna *iterace*.

```
[28]: word = 'ozvěna'
      while len(word) > 0:
          print(word)
          word = word[1:]print('Konec')
     ozvěna
     zvěna
     věna
     ěna
     na
     a
     Konec
[29]: |x = 1while x < 50:
          x * = 2print(x)
     2
     4
     8
     16
     32
     64
        • Někdy se neprovede ani jedna iterace (když podmínka už na začátku neplatí)
[30]: i = 10while i < 5:
          print(i)
          i \neq 1print('Konec')
     Konec
        • Pozor na zacyklení
[ ]: a = 5while a > 0: # Tento cyklus se bude opakovat donekonečna!
          b = a
```

```
print('Konec') # Tento řádek se nikdy nevypíše.
```
- Jak zastavit zacyklený program?
	- **–** V terminálu: Ctrl+C
	- **–** V Jupyter Notebooku: tlačítko □ (*Interrupt Kernel* / *Stop Cell Execution*)

## **Otázky**

Co vypíše následující program?

- $\bullet$  A) 0 0
- B) 4 5
- C) 0 120
- $\bullet$  D) 0 3125

```
x = 5y = 1while x > 0:
    y * = xx \rightarrow 1print(x, y)
```
## **Iterovatelné objekty (***iterables***)**

- Objekty, které lze procházet po prvcích (iterovat)
- Iterovatelné objekty:
	- **–** Řetězce lze procházet znak po znaku

'Ahoj' ───> 'A', 'h', 'o', 'j'  $'x' \longrightarrow' x'$ 

- '' ───>
- **–** Seznamy lze procházet prvek po prvku 'Dobrý den všem'.split() ───> 'Dobrý', 'den', 'všem'
- **–** Rozsahy lze procházet číslo po čísle range(0, 10)  $\longrightarrow$  0, 1, 2, 3, 4, 5, 6, 7, 8, 9
- …
- Objekty, které nelze iterovat:
	- **–** 5, True, 3.14, print, None …

## **Cyklus for**

• Určen pro procházení iterovatelných objektů po prvcích

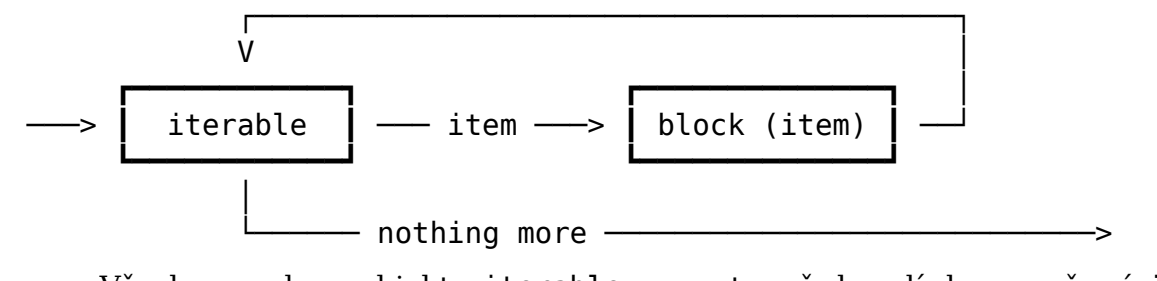

- Všechny prvky z objektu iterable se postupně dosadí do proměnné item a s každým se provede blok
- Syntaxe:

**for** item **in** iterable:

block

```
[32]: for char in 'abcd':
          print(char + '!!')a!
     b!
     c!
     d!
[33]: for word in 'Toto je hezká věta'.split():
          print(word, len(word))
```
Toto 4 je 2 hezká 5 věta 4

## **Rozsah (***range***)**

- Rozsah je objekt typu range, který reprezentuje posloupnost čísel
- Vytváří se pomocí funkce range
- Je to iterovatelný objekt lze ho procházet číslo po čísle (pomocí cyklu for) range( $0, 5$ ) —  $> 0, 1, 2, 3, 4$

 $[34]$ : print(range(0, 5))

```
range(0, 5)
```

```
[35]: for i in range(0, 5):
          print(i)
     0
```
1

2 3 4

#### **Funkce range – tři způsoby volání**

- S jedním argumentem end range(10)  $\longrightarrow$  0, 1, 2, 3, 4, 5, 6, 7, 8, 9
- Se dvěma argumenty start, end range(3, 10)  $\longrightarrow$  3, 4, 5, 6, 7, 8, 9
- Se třemi argumenty start, end, step range(3, 10, 2)  $\rightarrow$  3, 5, 7, 9
- Všechny argumenty musí být typu int
- start je zahrnut v rozsahu, end nikoliv (podobně jako u indexování řetězců)

```
[36]: for i in range(-5, 0):
          print(i, end=' ' )
```
-5 -4 -3 -2 -1

```
[37]: for i in range(10, 0):
          print(i, end=' ' )
```

```
[38]: for i in range(10, 0, -1):
          print(i, end=' ' )
```

```
10 9 8 7 6 5 4 3 2 1
```
• V iterovatelném objektu nemusí být nutně fyzicky uloženy všechny jeho prvky:

```
[39]: range(0, 10**80) # 10**80 je zhruba počet atomů ve vesmíru
```

```
[39]: range(0, \_
```
↪10000000000000000000000000000000000000000000000000000000000000000000000 0000000000)

#### **Využití cyklu for s rozsahem**

• Pokud chceme něco udělat přesně daný počet krát

```
[40]: for i in range(5):
          print('Ahoj')
```
Ahoj Ahoj Ahoj Ahoj

Ahoj

• Pokud chceme něco udělat s každým prvkem číselné posloupnosti

```
[41]: for i in range(5):
         print(i, i * 'ha')
```
0

- 1 ha
- 2 haha
- 3 hahaha
- 4 hahahaha
	- Proměnné řídící běh cyklu se často pojmenovávají i, j, k…, pokud nemají jiný význam.

## **Pozor na** *non-Pythonic* **for**

• Lidé zvyklí na jiné programovací jazyky (C, Java…) často píšou cyklus for například takto:

```
[42]: letters = 'ABC'
     for i in range(len(letters)):
          print(letters[i])
```
#### A B

 $\mathsf{C}$ 

• Přitom v Pythonu to jde zapsat omnoho přehledněji (*the Pythonic way*):

```
[43]: letters = 'ABC'
      for letter in letters:
          print(letter)
```

```
A
B
```
 $\mathsf{C}$ 

• Když potřebujeme i index i prvek, použijeme funkci enumerate:

```
[44]: letters = 'ABC'
     for i, letter in enumerate(letters):
          print(f'{i}. {letter}')
```

```
0. A
```
1. B

2. C

```
[45]: letters = 'ABC'
     for i, letter in enumerate(letters, start=1):
          print(f'{i}. {letter}')
```
- 1. A
- 2. B
- 3. C
	- Pythoní cyklus for spíše odpovídá cyklu foreach v některých jiných jazycích.

## **Otázky**

Co vypíše následující program?

- A)  $5$
- $\bullet$  B)  $\theta$
- C) 10
- $\bullet$  D) 45

```
x = 0for i in range(10):
     if i % 2 == \theta:
          x \neq 2else:
          x \rightarrow -1print(x)
```
## **Řízení běhu cyklu pomocí continue a break**

- continue ukončí vykonávání aktuální iterace a spustí následující iteraci
- break ukončí vykonávání celého cyklu

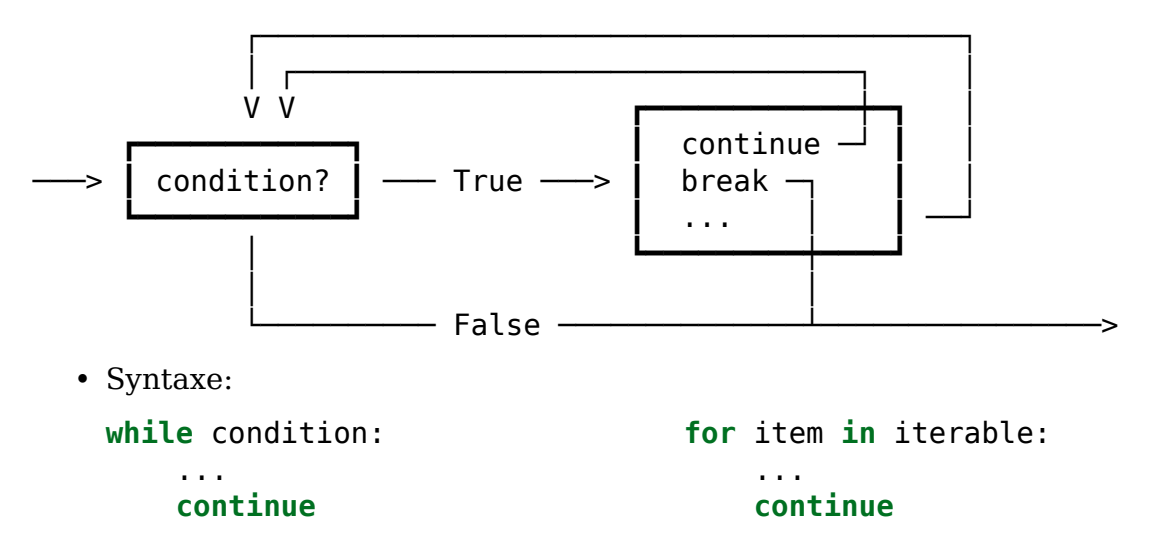

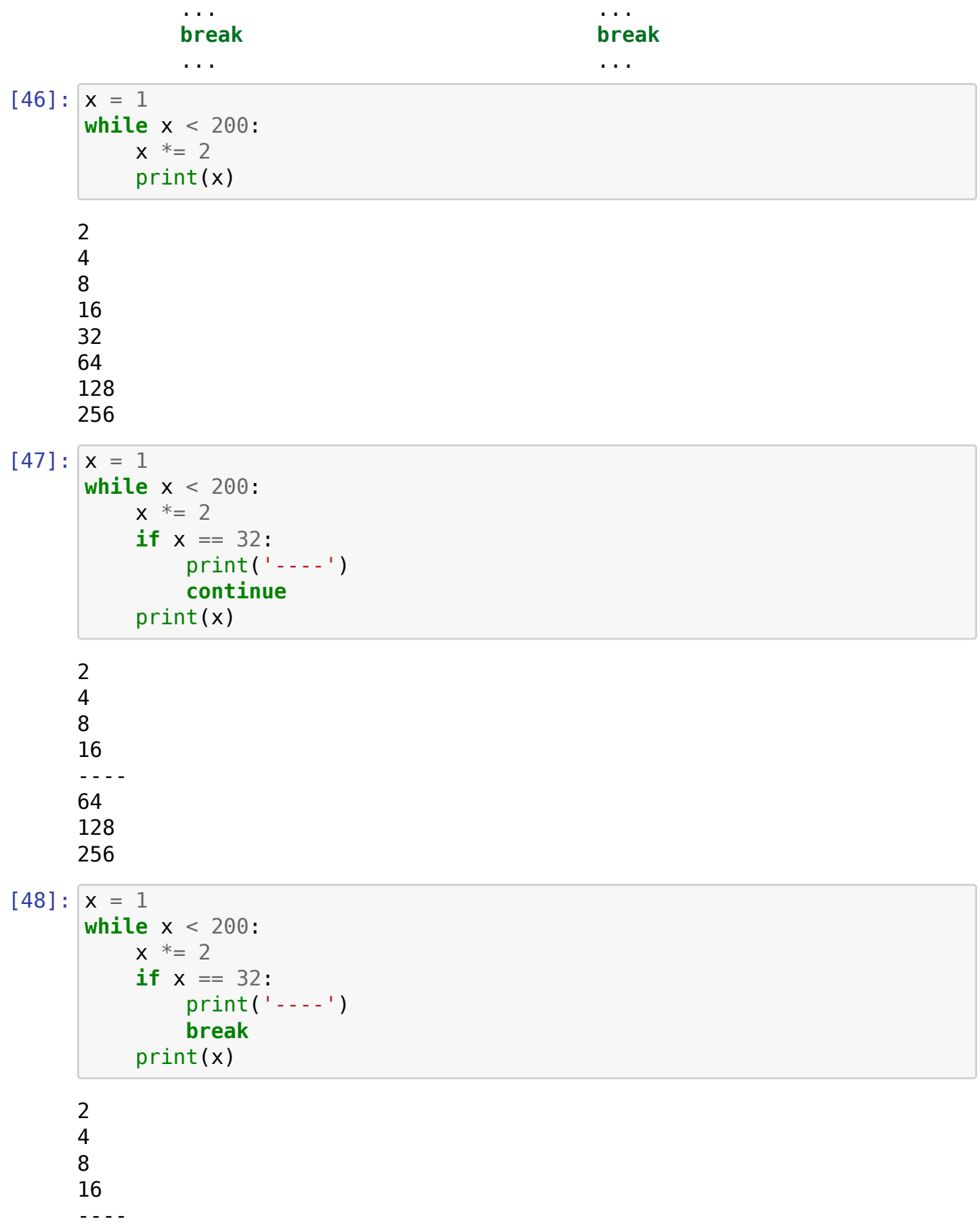

## **Řízení cyklu pomocí break a else**

![](_page_16_Figure_1.jpeg)

- else
- Klíčová slova continue, break a else fungují stejně pro cyklus while a cyklus for

```
[49]: for i in range(30, 35):
          print(i)
          if i \frac{6}{11} == 0:
               print(f'Nalezen násobek jedenácti: {i}')
               break
      else:
          print('Žádné číslo dělitelné 11 nenalezeno.')
     30
     31
     32
     33
     Nalezen násobek jedenácti: 33
[50]: for i in range(60, 65):
          print(i)
          if i \, \text{?} 11 == 0:
               print(f'Nalezen násobek jedenácti: {i}')
               break
      else:
```
60 61 62 63 64 Žádné číslo dělitelné 11 nenalezeno.

## **Ukázky programů**

### **Euklidův algoritmus**

Euklidův algoritmus je algoritmus, kterým lze určit největší společný dělitel dvou přirozených čísel, tedy největší číslo takové, že beze zbytku dělí obě čísla.

### **Realizace algoritmu na papíře:**

- 1. Do levého sloupce zapíšeme větší ze dvou čísel, do pravého sloupce menší.
- 2. Na každý další řádek: doleva opíšeme pravé číslo z předchozího řádku doprava zapíšeme zbytek po dělení dvou čísel z předchozího řádku.
- 3. Když v pravém sloupci bude zapsaná 0, skončili jsme a v levém sloupci máme výsledek.

## **Příklad:**

Počítáme největší společný dělitel čísel 25 a 85:

![](_page_17_Picture_157.jpeg)

Vpravo máme 0, tj. výsledek (největší společný dělitel 25 a 85) je 5.

## **Následuje program, který implementuje Euklidův algoritmus:**

```
[ ]: # Načítání vstupu a konverze na čísla:
    numbers = input('Zadejte dvě přirozená čísla oddělená mezerou: ')
    a, b = numbers.split()
    a = int(a)b = int(b)# Do a vkládáme větší (levý sloupec), do b menší číslo (pravý␣
      ↪sloupec):
    if a < b:
```

```
a, b = b, a
# Dělíme až dokud nedostaneme vpravo nulu:
while b := 0:
    a, b = b, a % b
# Výsledek máme v levém sloupci:
result = a
# Výpis:
print(f'Největší společný dělitel je {result}.')
```
### **Bankomat**

Tento program řeší problém bankomatu, tj. uživatel zadá částku a program vypíše bankovky, které má bankomat vydat. Bankomat je úsporný, tj. vydá vždy nejmenší možný počet bankovek (např: 600 vydá jako 500+100, ne 200+200+200). Pro zjednodušení má bankomat pouze bankovky 1000, 500, 200, 100.

Tento problém se obecně označuje jako "change-making problem". Pro naše konkrétní hodnoty bankovek ho lze řešit tzv. hladovým algoritmem. Ten je jednoduchý: vydávej vždy největší možnou bankovku, dokud nevydáš celou částku.

### **Příklad:**

Chceme vydat 2600 Kč:

- Vydáme 1000, zůstává 1600.
- Vydáme 1000, zůstává 600.
- Už nelze vydat 1000, vydáme 500, zůstává 100.
- Už nelze vydat 1000 ani 500 ani 200, vydáme 100, zůstává 0, skončili jsme.

### **Následuje program, který implementuje algoritmus bankomatu:**

```
[ ]: # Načítání vstupu a konverze na číslo:
     money = input('Zadejte požadovanou částku: ')
     money = int(money)# Nejdřív ověříme, že částka je kladná a dělitelná 100:
     if money \leq \theta:
         print('Nelze vydat zápornou částku.')
     elif money % 100 := 0:
         print('Nelze vydat. Zadaná částka není dělitelná 100.')
     else:
         # Částka je OK, použijeme hladový algoritmus:
```

```
print('Vydávám:')
while money > 0:
    if money >= 1000:print(1000)
       money - = 1000elif money >= 500:
       print(500)
       money -500elif money >= 200:
       print(200)
       money -200elif money >= 100:
       print(100)
       money - = 100
```